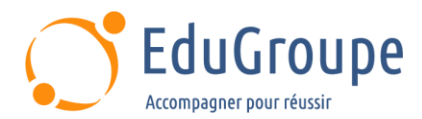

# **Selenium 3.0 : Mise en oeuvre**

Référence : **EDUSEL** Durée : **2 jours** Certification : **Aucune**

#### **CONNAISSANCES PREALABLES**

• Bonne connaissance des processus d'ingénierie du logiciel et de test.

## **PROFIL DES STAGIAIRES**

• Chargés de tests en MOA ou MOE, responsables de validation ou de recette.

#### **OBJECTIFS**

• Automatiser des suites de test avec les robots Selenium IDE et le portail cloud TestProject. • Comprendre l'architecture d'une page Web et l'accès le plus judicieux à ses éléments. • Comprendre l'architecture de la plateforme Open Source Selenium. • Interfacer Selenium avec des outils d'intégration continue. • Prendre en main les robots de tests Open Source liés à la plateforme Selenium.

## **CERTIFICATION PREPAREE**

#### Aucune

## **METHODES PEDAGOGIQUES**

- Mise à disposition d'un poste de travail par stagiaire
- Remise d'une documentation pédagogique numérique pendant le stage
- La formation est constituée d'apports théoriques, d'exercices pratiques, de réflexions et de retours d'expérience
- Le suivi de cette formation donne lieu à la signature d'une feuille d'émargement

## **FORMATEUR**

Consultant-Formateur expert A4Q - Selenium

## **METHODE D'EVALUATION DES ACQUIS**

- Auto-évaluation des acquis par le stagiaire via un questionnaire
- Attestation des compétences acquises envoyée au stagiaire
- Attestation de fin de stage adressée avec la facture

## **CONTENU DU COURS**

#### **Introduction à la plateforme Selenium**

• Rappel sur les tests fonctionnels des applications Web

- Le projet Selenium (historique, roadmap)
- Architecture de la plateforme Selenium
- Robots de tests Open Source disponibles
- Accès aux éléments d'une page Web

• Travaux Pratiques : Installation, découverte de la plateforme et tests de bon fonctionnement. Exercice d'accès aux éléments d'une page Web

#### **Création de tests avec le robot Selenium IDE**

- Enregistrement des cas de test, constitution des suites et rejeu sur Firefox ou Chrome
- Installation et utilisation de Selenium SideRunner pour lancer les suites de test

[infos@edugroupe.com](mailto:infos@edugroupe.com) 01 71 19 70 30 [www.edugroupe.com](http://www.edugroupe.com/)

Lancement des tests sur d'autres navigateurs via Selenium server

• Travaux Pratiques : Enregistrement, modification et rejeu des cas de test et suites de test. Réalisation de batchs de test avec Selenium SideRunner

#### **Création de tests dans l'environnement TestProject**

• Création d'un compte TestProject et installation de l'agent Selenium

- Enregistrement des cas de test, constitution des suites et rejeu dans le portail TestProject
- Paramétrage des tests avec des données externes (DDT) dans le portail TestProject
- Création d'un job et paramétrage de son exécution périodique sur différents navigateurs
- Travaux Pratiques : Exploration et mise en œuvre de **TestProject**

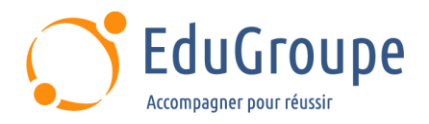

#### **Présentation de concepts avancés**

• Démonstration de l'API WebDriver en Java Structuration en couches et création de mots-clés métiers (illustrations avec Cucumber et Robot

Framework)

• Lancement des tests par une plateforme d'intégration continue

- Ponts vers les gestionnaires de tests (SQUASH TM, Testlink)
- Bonnes pratiques et conclusion

## **Démonstration**<br>**•** Exercice avec R

• Exercice avec Robot Framework

*Notre référent handicap se tient à votre disposition au 01.71.19.70.30 ou par mail à [referent.handicap@edugroupe.com](mailto:referent.handicap@edugroupe.com) pour recueillir vos éventuels besoins d'aménagements, afin de vous offrir la meilleure expérience possible.*